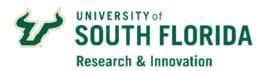

## **Proposal Enhancement Grant Instructions**

# Sponsored Research Internal Awards Program

3702 Spectrum Blvd., Suite 165

Tampa, FL 33612

Campus mail point: 30338 USF Holly Dr.

## TO OPEN THE INTERNAL AWARD GRANT FOR SPENDING, THE PI WILL NEED TO SUBMIT:

- 1. An electronic Internal Form, see Page 3
- 2. Completed and signed Grant Budget Release, see Page 5
- 3. Any compliance approvals (if applicable), see last page

# CONTACT Judi Dorn, Research Services Administrator, rsch-internal-awards-program@usf.edu

#### **FUNDING**

Once ALL the required documents are received to establish the **Proposal Enhancement Grant** award, an email will be sent to the PI when the funds are available for use. These funds must be kept in a separate Research Initiative Account (RIA) with the fund number **18326 for the Proposal Enhancement Grant**.

These funds must only be used for the allowable expenses described in the approved proposal budget and **cannot be co-mingled with other research funds**. Any unallowable expenditure/s on the award will be subject to removal off the grant to an unrestricted account.

**Any** re-budgeting must be requested and approved. Submit re-budgeting requests, using the form from the <a href="mailto:lnternal-awards-program@usf.edu">lnternal awards-program@usf.edu</a>
Program website to <a href="mailto:rsch-internal-awards-program@usf.edu">rsch-internal-awards-program@usf.edu</a>

Any unspent funds will be swept back to USFRI at the end of the grant period. The 12 months grant period is provided in the award notification email.

## **DISSEMINATION OF PROJECT RESULTS**

The Principal Investigator is expected to publish or otherwise make publicly available works resulting from this grant. All publications resulting from this grant must include the following acknowledgment: "This work was supported, in part, by the University of South Florida Research & Innovation Internal Awards Program under Grant No.\_\_\_\_\_." Please use the PI's seven (7) digit Research Initiative number as your grant number (i.e., 0012345).

#### PAPERWORK REQUIRED TO OPEN YOUR AWARD

Submit paperwork electronically to <u>rsch-internal-awards-program@usf.edu</u> at Once all paperwork is received and processed, an email notification will be sent to the PI that the account is open for spending.

Please be aware that other post-award activities (e.g., purchasing, payroll, travel, access to the FAST financial system) are managed by other departments within the university and you will need to work with these units directly.

- 1. PI must have a Research Initiative Account (RIA) (Chartfield 00 "account"). If the PI does not have one, establish a new account by completing a "Request to Establish a Chartfield" form (see instructions below). Send the form to James R. Nally, Accounting Services (Controller's Office), 813-974-6041, and Email: rnally@usf.edu. This is the "account" from which the funds can be spent for items identified in the approved proposal budget. These funds may not be co-mingled with other funds (e.g., your department RIA or another department or PI's RIA) and may not be used for other projects or purposes.
- 2. **PI must** submit the Internal Form; see instructions below for help to complete.
- 3. <u>PI must</u> submit a signed <u>Grant Budget Release</u> form; located on the <u>Sponsored Research Forms</u> page. See instructions below for help to complete. This will be checked against the approved proposal budget.
- 4. If the study involves human subjects, animals or biohazards, the <u>PI must submit</u>, as part of their required paperwork, copies of **approvals confirming compliance** (see compliance Funds will not be released until these documents have been received.
- 5. After the RIA has been confirmed (or set up) and the PI has the chartfield string ("account" #), <u>PI must</u> submit to FAST Security a <u>FAST Workflow Request Form</u> to establish who has spending authority and signature authorization for these funds. The completed form must be sent to <u>BUSFIN FAST Security</u>.
- 6. If you want to be able to view your account activities in the **FAST financial system**, you must have official access to the FAST system. If you do not yet have access to FAST you must fill out and submit the <u>FAST Workflow Request</u> Form (see instructions on the Controller's website).
- 7. If travel has been approved in the budget for this project, the PI must follow guidelines established by the <u>Travel</u> Department to submit the travel request. The RIA chartfield for the PEG is to be used as the chartfield for the travel.

Checklist for Opening the Account for Spending (same information as above with summary)

| PROCESS                                     | COMMENTS                                                                                                    | ACTION TAKEN |
|---------------------------------------------|----------------------------------------------------------------------------------------------------|--------------|
| Establish Research Initiative Account (RIA) | Skip if you already have an <u>active</u> Research Initiative Account (RIA)                                                          |              |
| 2. <u>Internal Form</u>                     | Required form; complete online (Sponsored Research website)                                                                          |              |
| 3. Grant Budget Release                     | Required form; complete and submit to <a href="mailto:rsch-internal-awards-program@usf.edu">rsch-internal-awards-program@usf.edu</a> |              |
| 4. Compliance Approvals (see page 7)        | If required for project                                                                                                    |              |
| 5. <u>FAST Workflow</u>                     | Required form; submit to FAST Security                                                                                               |              |
| 6. Access to FAST                           | If you want to see budget in FAST and do not have access already                                                                     |              |
| 7. Expenses through Travel Dept.            | If travel approved for the project                                                                                                   |              |

If the PI has an RIA already, skip "Request to Establish/Update a Chartfield Form" and go to the next step, "Grant Budget Release Form." If the Principal Investigator does not already have an active RIA, then an account will need to be established. In order to establish the account, the Request to Establish/Update a Chartfield Form must be completed.

## **Instructions:**

**Note**: The DATE will default to the current date.

- 1. Enter the REQUESTOR's (PI or staff acting for PI) name, e-mail address, and telephone
- 2. Specify the FAST Operating Unit. select one
- 3. FUND Check "Existing" box and type in 18326 and Title: Int Award
- 4. DEPARTMENT Check "Existing" box and enter Department number and Department Name (as title)
- 5. PRODUCT Check "Existing" box and type in 000000. Leave title blank
- 6. INITIATIVE Leave boxes blank and type in 00+PI's GEMS employee ID. Leave title blank
- 7. GL ACCOUNT leave blank
- 8. PROJECT ACTIVITY leave blank
- 9. RESOURCE TYPE/RESOURCE CATEGORY leave blank
- 10. Basic description of Chartfield activity type in: "SR Internal Award research grant"
- 11. Payroll activity section check box if this Initiative will be used to pay salaries.
  - o GEMS Long Name (limit 30 characters) type in: PEG, dept. name/abbrev, PI's name
  - o GEMS Short Name (limit 10 characters) type in: PEG, PI's name (or part thereof)
- 12. Cash activity section check box if they will receive money as part of the project
- 13. Purchasing activity section check box if they will be purchasing items from this initiative
- 14. Accountable Officer Name and GEMS Employee ID type in the PI name and GEMS Employee ID
- 15. Accountable Officer and Signature & date signature of PI & date

## HOW TO COMPLETE THE ELECTRONIC INTERNAL FORM (PROPOSAL AUTHORIZATION FORM)

This fully signed form is required prior to the establishment of the PEG RIA chartfield. If you are registered, sign in and complete the form; if you are not registered, click here to <u>register</u>.

Below, the column on the left corresponds with the "SECTIONS" on the electronic Internal Form and the information in the right column is to help with completing the form.

## No Internal Award Grant has F&A, Subcontracts, or Cost Sharing.

| Section              | Information to Check and/or Enter                                                                      |
|----------------------|----------------------------------------------------------------------------------------------------|
| PURPOSE              | a. Check: Internal Award                                                                               |
|                      | b. Sponsor's Submission Deadline Date: Enter the date the PEG application was submitted electronically |
| RECOVERY ACT LIMITED | Answer NO to both.                                                                                     |
| SUBMISSION           |                                                                                                    |
| INVESTIGATORS        | PI Name                                                                                                |
|                      | PI GEMS ID #                                                                                           |
|                      | PI Phone #                                                                                             |
|                      | PI Fax #                                                                                               |
|                      | PI Email Address                                                                                       |
|                      | PI Mail Point                                                                                          |
|                      | Department Receiving Credit for Award                                                                  |
|                      | <ul> <li>If a co-PI, enter co-PI's name, GEMS ID, phone, fax, and email address</li> </ul>             |

| SPONSOR                                                 | <ol> <li>Sponsor/Agency Name: USF Research &amp; Innovation</li> <li>Agency Program: Proposal Enhancement Grant Program</li> <li>Sponsor Contact: Judi Dorn</li> <li>Title: Administrative Specialist</li> <li>Address/City/State/Zip: 3702 Spectrum Blvd., Suite 165, Tampa, FL 33612</li> <li>Phone/E-Mail: 813-974-5122 rsch-internal-awards-program</li> <li>Funding Source: Other</li> </ol>                                                                                                    |
|---------------------------------------------------------|----------------------------------------------------------------------------------------------------|
| PROJECT TITLE,<br>KEYWORDS,<br>DESCRIPTION              | <ol> <li>Project Title: Same as on the PEG application</li> <li>Keywords: Same as on the PEG application</li> <li>Layman's Description: Similar to the PEG project abstract but shorter</li> </ol>                                                                                                    |
| PROJECT TYPE                                            | OSA     Specify PEG Internal Award                                                                                                    |
| INITIAL BUDGET PERIOD                                   | Provided in the award email                                                                                                    |
| PROJECT PERIOD                                          | Same as budget period, (provided in award email)                                                                                                    |
| USF NEGOTIATED INDIRECT                                 | NO, and reason is:                                                                                                    |
| COSTS (F&A) RATE?                                       | Internal Awards Program                                                                                                    |
|                                                         |                                                                                                    |
| CLASSIFIED RESEARCH                                     | Not applicable, skip this section                                                                                                    |
| EXPORT CONTROL                                          | <ul> <li>Answer yes or no to these questions on the Internal Form to indicate whether Export Control could impact this PEG research project.</li> <li>Does the proposed technology (if any) involve potential military application or defense technology, software, or other defense articles?</li> <li>Does the project require travel to foreign countries?</li> <li>Is any member of the project team a foreign national?</li> <li>Does the project involve anything with a strong potential dual-use (civilian, commercial and military) application?</li> </ul> |
| COMMUNITY BASED PROJECT                                 | <b>To determine if a project is community-based</b> , ask whether the project involves partnerships and/or beneficiaries at the local or regional level or if it has immediate or short term possibilities to help solve problems that affect the citizens of this locality or region. If the answer to either is yes, this is a community-based project.                                                                                                    |
| EDUCATIONAL PARTNERSHIP (TBEP)                          | Answer yes only if "Hillsborough County Schools Partnership."                                                                                                    |
| USF WORLD - INTERNATIONAL RESEARCH/ENGAGEMENT           | Answer yes or no, "Does the project have an international component?"                                                                                                    |
| CAS EXCEPTIONS                                          | NO, this funding is not federal or federal flow-through                                                                                                    |
| SEED GRANTS                                             | <ol> <li>Answer yes or no, "Have you received any form of internal funding?"</li> <li>If yes, which? And when?</li> </ol>                                                                                                    |
| USF REQUESTED                                           | Answer NO to these USF Resources questions.                                                                                                    |
| RESOURCES (answer yes or                                | 1. "Will Graduate Assistant be appointed to this project?"                                                                                                    |
| no to 1, 2, and 4 but NO to 3 because tuition is not an | 2. "If yes, does the sponsor guidelines allow tuition to be charged for graduate assistants? <b>NO, tuition is not an allowable expense on this grant</b> .                                                                                                    |
| allowable cost on any Internal                          | 3. "USF Tuition Waivers Requested."                                                                                                    |
| Award.                                                  | 4. "USF Tuition Waivers Requested."                                                                                                    |
|                                                         |                                                                                                    |

| SPACE & FACILITY                        | Answer yes or no                                                                               |
|-----------------------------------------|------------------------------------------------------------------------------------------------|
| (answer yes or no as it                 | "Additional Space and/or Facility Recommendations for this Project? If                         |
| applies to your PEG project)            | yes, please describe.                                                                          |
|                                         | 2. "Will any portion of the proposed take place in the USF Health Byrd                         |
|                                         | Alzheimer's Institute?"                                                                        |
|                                         | 3. "Will any portion of the proposed take place in CAMLS?                                      |
| RESEARCH COMPUTING                      | Yes or No, will any part of the PEG project "Require use of high performance computing (HPC)?" |
| COMPENSATION                            | NO, extra compensation is not an allowable expense.                                            |
| SUBCONTRACTS                            | NO, no subcontract on any Internal Award.                                                      |
| DISTRIBUTION OF F&A USF<br>COST-SHARING | Do not complete; there is no F&A or Cost-Sharing on the PEG internal award                     |
| COMPLIANCE                              | Indicate if this project involves: Biohazards, Radioactive Materials, Diving Safety,           |
| APPROVALS (if applicable)               | Human Subjects, or Laboratory Animals. If yes, attach copies of compliance                     |
|                                         | approval letters or email to <u>rsch-internal-awards-program@usf.edu</u> .                     |
|                                         |                                                                                                |
| CONFLICT OF INTEREST                    | Do any Investigators (or their Immediate Family) have a Reportable Financial                   |
| DISCLOSURE (if yes,                     | Interest or Relationship on this USF (PEG) Project? To learn who may qualify as                |
| disclose through the eCOI               | an Investigator, an Immediate Family member, or what constitutes a Reportable                  |
| online disclosure system)               | Financial Interest or Relationship, please refer to the <u>USF Policy 0-309</u> definition of  |
|                                         | "Investigator", "Immediate Family", or "Reportable Financial Interest or                       |
|                                         | Relationship".                                                                                 |
|                                         | If yes, please disclose the Reportable Financial Interest or Relationship through the          |
|                                         | eCOI online disclosure system via <u>Applications for Research Compliance (ARC)</u> .          |
| OUTSIDE ACTIVITY                        | Answer yes or no, "Do you have an outside activity that is or could be perceived as            |
|                                         | conflicting with this proposed PEG project? If yes, please attach a copy of the Outside        |
|                                         | Activity Form.                                                                                 |
| NEPOTISM DISCLOSURE                     | Answer yes or no, "Do any Investigators intend to employ a Related Person on this              |
|                                         | USF PEG Project?"                                                                              |
|                                         | To learn who may qualify as an Investigator or Related Person, please refer to                 |
|                                         | the <u>USF Policy 0-309</u> definition of "Investigator" or "Related Persons".                 |
|                                         | If yes, please disclose the proposed employment of a Related Person through the                |
|                                         | eCOI online disclosure system via <u>Applications for Research Compliance (ARC)</u> .          |
| OBTAIN SIGNATURES                       | Internal Form must have the signatures of the:                                                 |
|                                         | a. Principal Investigator and, if applicable, any Additional Investigator/s                    |
|                                         | b. Chairperson                                                                                 |
|                                         | c. Dean                                                                                        |

## How to complete the **Grant Budget Release** Form (located on the Sponsored Research website)

- 1. <u>Expenses must conform to the items identified in the approved proposal budget/if budget was reduced adjust accordingly.</u>
- 2. Use the following chartfield string to fill out the form:

BUS (GL) Unit = USF01

**Oper Unit** = TPA (Tampa except HSC), HSC (Health Sciences Center), STP (St. Petersburg), SAR (Sarasota/Manatee)

**Fund** = 18326 (The Fund Code is the number in the Chartfield String that distinguishes this initiative from your other research initiatives)

**Dept. ID** = your 6-digit department code number.

**Product ID** = leave blank

**Initiative** = 00+PI's 5-digit GEMS ID number (e.g., 0012345)

Project ID = leave blank

Activity ID = Budget

- 3. Fill in Name of Principal Investigator and Department Sponsoring Agency USF Research & Innovation.
- 4. Budget Period THE DATES PROVIDED IN THE AWARD EMAIL.
- 5. Project Title Enter PEG and the title from the proposal.
- 6. Salaries & Fringe Enter from Proposal Budget (if applicable)
- 7. Expenses From your approved budget enter applicable expenses in the "Expense Item Category" and the subtotals in the "\$ Sponsor" column (refer to your approved proposal budget). If the expense item to be acquired is not an option in the drop-down list, you can type free text in the white cells. For this type of grant you do not need to fill in the "Budget Level Account" for these items.
- 8. Equipment Enter if in approved budget, otherwise leave blank
- 9. Total Direct Costs Add all subtotals from "\$ Sponsor" column.
- 10. <u>Facilities & Administrative (F&A) Rate</u> There are no F&A (indirect) costs on a PEG internal award. Indirect costs = 0 %.
- 11. Total <u>Project Costs</u> Added for you in the "\$ Sponsor" column. Remember: The "Total Project Costs" line may not exceed your award amount.
- 12. Signatures The awardee must sign above "Principal Investigator," and enter the date.
- 13. The Dean's signature is not required on this type of grant unless it is a requirement of the department.

The SR signature will be applied after the GBR is reviewed and approved.

An email will be sent to the PI when the budget has posted

## WHEN YOU CAN START SPENDING YOUR FUNDS:

With an active Research Initiative Account, submit the following forms to: **Judi Dorn at** <u>rsch-internal-awards-program@usf.edu</u>

- 1. Internal Form; online
- 2. Grant Budget Release Form (on Sponsored Research website)
- 3. Compliance approvals, if applicable

If all forms submitted are correct with no questions, the information will be processed so the budget can post. If any additional information is needed, the process will be delayed. Please allow up to two weeks to complete this process. Pl will be notified by e-mail when the budget has posted and provided the chartfield string to use to begin spending funds.

## **BUDGET CHANGE, EXTENSION, AND FINAL REPORT FORMS**

## (1) Re-budgeting Request

ANY re-budgeting must be requested and approved. Any unallowable expenditure/s on the award will be subject to removal off the grant to an unrestricted account. The form to submit the request is on the Internal Awards Program website at http://www.usf.edu/research-innovation/sr/internal-awards-program.aspx

## (2) Requesting a One-Time Extension

Requesting extending the project end date will be considered once (maximum extension is 12 months). The form to submit the request is on the Internal Awards Program website at <a href="http://www.usf.edu/research-innovation/sr/">http://www.usf.edu/research-innovation/sr/</a> internal-awards-program.aspx

## (3) Submitting the Final Report

Within three months after the project end date, the Principal Investigator must submit a final impact report. The template to submit the report is on the Internal Awards Program website at <a href="http://www.usf.edu/research-innovation/sr/internal-awards-program.aspx">http://www.usf.edu/research-innovation/sr/internal-awards-program.aspx</a>

## RESEARCHINTEGRITY & COMPLIANCE AND PATENTS & LICENSING

Where can I get more information? See FAQs for information such as:

How to determine whether you have a financial interest related to a research project.

What is meant by financial interest?

How are interests reported?

#### COMPLIANCE APPROVALS, IF APPLICABLE

#### **CONFLICTS OF INTEREST**

A conflict of interest related to research may exist when you or your spouse, domestic partner, or dependent children ("family members") have a financial interest or business relationship in an entity that is related to a research project. These interests and relationships must be disclosed via eCOI (<a href="https://arc.research.usf.edu/Prod">https://arc.research.usf.edu/Prod</a>) and receive approval from the Conflict of Interest Program prior to commencing research.

## **USE OF HUMAN SUBJECTS IN YOUR RESEARCH**

Researchers proposing to use human subject participants in the course of their research study are required to submit an application to the Institutional Review Board (IRB) for review and approval before initiating each project. This requirement encompasses a variety of research activities that can range from the simple use of data and surveys or interview procedures to more complex and invasive protocols such as clinical trials and treatment interventions.

The IRB communicates its findings via an official letter to the Investigator. Funds cannot be released until a copy of the IRB letter of approval is received. Consult the <u>ARC Portal</u>, for electronic IRB submission, on the <u>Research and Integrity and Compliance</u> website.

## **USE OF PROTECTED HEALTH INFORMATION**

Researchers proposing to use "protected health information" (any individually identifiable human health information, including demographic information and biological specimens) in the course of their project must review the Health Insurance Portability and Accountability Act (HIPAA) Compliance Program information. The purpose of the HIPAA Compliance Program is to ensure that research studies involving use, disclosure or collection of "protected health information" are conducted with utmost respect to the privacy and confidentiality rights of the study participants thereby preserving and maintaining the public trust in the institution. Towards this, the HIPAA Compliance Program offers HIPAA EDUCATION as one-on-one and classroom-based trainings, as well as an extensive library of information.

#### **USE OF LIVE VERTEBRATES IN YOUR RESEARCH**

All vertebrate animal use, including field studies, conducted by USF faculty, students, or staff, or supported by USF funds, must first be proposed to and approved by the IACUC. **Prior to the initiation of that activity** and regardless of where it will be performed, the PI must complete and submit to the IACUC one of the following forms based on the nature of the project: Application for the Use of Animals in Research, Application for the Study of Wild Animals in Natural Settings, Application to Establish a Mouse Colony, Application for Antisera Production or Application for Use of Animal Tissues. Please consult the IACUC homepage for contacts or more detailed information. Funds cannot be released until a copy of the IACUC approval letter is received.

## **BIOHAZARDS**

If you will use toxic wastes, radioactive materials, recombinant DNA, pathogens, explosives, and/or known carcinogens in your project, an explanation must be included in the proposal, and written approval must be obtained from the Institutional Biosafety Committee prior to commencing the work. Funds cannot be released until a copy of the approval from the IBC is received. Please consult the <u>Biosafety page</u> for contacts or more detailed information.

#### INTELLECTUAL PROPERTY

Any inventions or copyrights resulting from activities supported by this program must comply with the Statement of Policy & Procedures for Inventions and Works. For additional information please visit the USF Technology Transfer Office (Patents & Licensing) webpage or consult by phone (813)-974-0994. Awardees are expected to publish books, articles, programs, exhibition catalogs, etc. or otherwise make publicly available the results of the work conducted under this grant including the following acknowledgement: "This work was supported, in part, by the University of South Florida Office of Research & Innovation through the Proposal Enhancement Grant Program under Grant Number..."